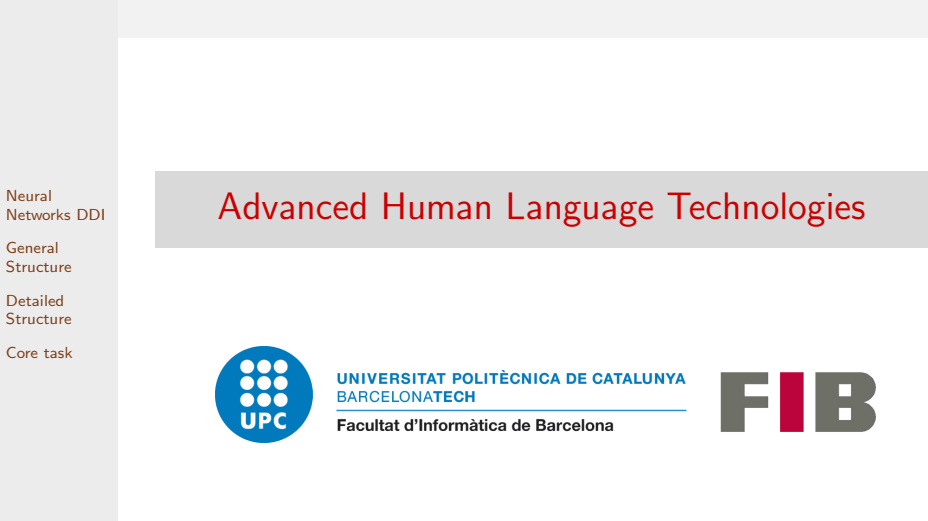

## <span id="page-0-0"></span>Master in Artificial Intelligence

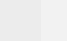

#### <span id="page-1-0"></span>1 [Neural Networks DDI](#page-1-0)

Neural [Networks DDI](#page-1-0)

General **[Structure](#page-3-0)** 

Detailed [Structure](#page-5-0)

[Core task](#page-21-0)

#### **2** [General Structure](#page-3-0)

**3** [Detailed Structure](#page-5-0)

- **[Learner](#page-6-0)**
- **[Classifier](#page-8-0)**
- **[Required functions](#page-10-0)**

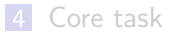

## Session 6 - DDI using neural networks

#### **Assignment**

...

Neural [Networks DDI](#page-1-0)

General [Structure](#page-3-0)

Detailed [Structure](#page-5-0)

[Core task](#page-21-0)

Write a python program that parses all XML files in the folder given as argument and recognizes and classifies sentences stating drug-drug interactions. The program must use a neural network approach.

#### \$ python3 ./nn-DDI.py data/Devel/

DDI-DrugBank.d278.s0|DDI-DrugBank.d278.s0.e0|DDI-DrugBank.d278.s0.e1|0|null DDI-MedLine.d88.s0|DDI-MedLine.d88.s0.e0|DDI-MedLine.d88.s0.e1|0|null DDI-MedLine.d88.s0|DDI-MedLine.d88.s0.e0|DDI-MedLine.d88.s0.e2|0|null DDI-MedLine.d88.s0|DDI-MedLine.d88.s0.e1|DDI-MedLine.d88.s0.e2|0|null DDI-DrugBank.d398.s0|DDI-DrugBank.d398.s0.e0|DDI-DrugBank.d398.s0.e1|1|effect DDI-DrugBank.d398.s0|DDI-DrugBank.d398.s0.e0|DDI-DrugBank.d398.s0.e2|1|effect DDI-DrugBank.d398.s0|DDI-DrugBank.d398.s0.e2|DDI-DrugBank.d398.s0.e3|0|null DDI-DrugBank.d398.s1|DDI-DrugBank.d398.s1.e0|DDI-DrugBank.d398.s1.e1|0|null DDI-DrugBank.d211.s2|DDI-DrugBank.d211.s2.e0|DDI-DrugBank.d211.s2.e5|1|mechanism DDI-DrugBank.d211.s2|DDI-DrugBank.d211.s2.e1|DDI-DrugBank.d211.s2.e2|0|null

<span id="page-3-0"></span>1 [Neural Networks DDI](#page-1-0)

Neural [Networks DDI](#page-1-0)

General **[Structure](#page-3-0)** 

Detailed [Structure](#page-5-0)

[Core task](#page-21-0)

#### 2 [General Structure](#page-3-0)

**3** [Detailed Structure](#page-5-0)

- **[Learner](#page-6-0)**
- **[Classifier](#page-8-0)**
- **[Required functions](#page-10-0)**

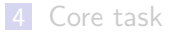

## General Structure

The general structure is basically the same than for the traditional ML approach:

Neural [Networks DDI](#page-1-0)

General [Structure](#page-3-0)

Detailed [Structure](#page-5-0)

[Core task](#page-21-0)

- Two programs: one learner and one classifier.
- The learner loads the training (Train) and validation (Devel) data, formats/encodes it appropiately, and feeds the model with the data plus its ground truth.
- $\blacksquare$  The classifier loads the test data, formats/encodes it in the same way that was used in training, and feeds it to the model to get a prediction.

In the case of NN, we don't need to extract features (though we do need some encoding)

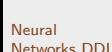

General **[Structure](#page-3-0)** 

Detailed [Structure](#page-5-0)

[Core task](#page-21-0)

# <span id="page-5-0"></span>1 [Neural Networks DDI](#page-1-0)

**3** [Detailed Structure](#page-5-0)

2 [General Structure](#page-3-0)

- **[Learner](#page-6-0)**
- [Classifier](#page-8-0)
- [Required functions](#page-10-0)

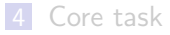

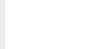

General **[Structure](#page-3-0)** 

Detailed [Structure](#page-5-0) [Learner](#page-6-0)

[Core task](#page-21-0)

#### <span id="page-6-0"></span>1 [Neural Networks DDI](#page-1-0)

**3** [Detailed Structure](#page-5-0)

**2** [General Structure](#page-3-0)

**[Learner](#page-6-0)** 

**[Classifier](#page-8-0)** 

**[Required functions](#page-10-0)** 

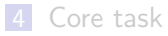

#### Learner - Main program

```
Neural
Networks DDI
General
Structure
Detailed
Structure
Learner
Core task
                   \frac{1}{2} def learn (traindir, validationdir, modelname) :
                   2 \cdots<br>3 lea
                   3 learns a NN model using traindir as training data, and validationdir<br>4 as validation data Saves learnt model in a file named modelname
                   4 as validation data. Saves learnt model in a file named modelname 5 \rightarrow 2\begin{matrix}5 & & \cdots \\ 6 & & \#1\end{matrix}6 # load train and validation data in a suitable form<br>
7 traindata = load data(traindir)
                   7 traindata = load_data (traindir)<br>8 yaldata = load data (validationd
                           valdata = load data (validation)\frac{9}{10}10 \# create indexes from training data<br>11 \text{max} len = 100
                           max len = 100
                  12 idx = create_indexs ( traindata , max_len )
                  \frac{13}{14}14 # build network
                  15 model = build_network(idx)
                  \frac{16}{17}17 \# encode datasets<br>18 \# irain = encode w
                           Xtrain = encode words ( traindata, idx )
                  19 Ytrain = encode_tags (traindata, idx)<br>20 Xval = encode_words (valdata, idx)
                  20 Xval = encode_words(valdata, idx)<br>
21 \t Vval = encoda taxes(valdata, idx)Yval = encode\_targs ( validata, idx)\frac{22}{23}23 # train model<br>24 model fit(Xtr
                           model . fit ( Xtrain , Ytrain , validation data = ( Xval , Yval ))
                  25
                  26 # save model and indexs, for later use in prediction<br>27 = save model and indexs(model, idx modelname)
                           save model and indexs (model, idx, modelname)
```
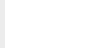

General **[Structure](#page-3-0)** 

Detailed [Structure](#page-5-0) [Classifier](#page-8-0)

[Core task](#page-21-0)

#### <span id="page-8-0"></span>1 [Neural Networks DDI](#page-1-0)

**3** [Detailed Structure](#page-5-0)

2 [General Structure](#page-3-0)

**[Learner](#page-6-0)** 

■ [Classifier](#page-8-0) **[Required functions](#page-10-0)** 

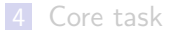

#### Classifier - Main program

```
Neural
Networks DDI
General
Structure
Detailed
Structure
Classifier
Core task
                 1 def predict (modelname, datadir, outfile) :
                 2 \frac{1}{3} Loa
                 3 Loads a NN model from file 'modelname' and uses it to extract drugs<br>4 in datadir Saves results to 'outfile' in the appropriate format
                 4 in datadir. Saves results to 'outfile' in the appropriate format.<br>
5 \longrightarrow 25 '''
                 6
                 7 # load model and associated encoding data
                 8 model, idx = load_model_and_indexs (modelname)<br>9 # load data to annotate
                9 # load data to annotate<br>10 testdata = load data(da
                        testdata = load data ( datadir)\frac{11}{12}12 \# encode dataset<br>13 X = encode words
                        X = encode words ( testdata, idx )
                14<br>1515 # tag sentences in dataset<br>16 Y = model, predict(X)16 Y = model.predict(X)<br>17 # cost most likely to# get most likely tag for each pair
                18 Y = [[idx['tags'][np.array(y)] for y in Y]19
                20 # extract entities and dump them to output file
                21 output_interactions (testdata, Y, outfile)
                22
                23 # evaluate using official evaluator.<br>24 avaluation (datadir outfile)
                        evaluation (datadir , outfile)
```
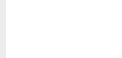

General **[Structure](#page-3-0)** 

Detailed [Structure](#page-5-0) [Required functions](#page-10-0)

[Core task](#page-21-0)

#### <span id="page-10-0"></span>1 [Neural Networks DDI](#page-1-0)

**3** [Detailed Structure](#page-5-0)

2 [General Structure](#page-3-0)

**[Learner](#page-6-0)** 

**[Classifier](#page-8-0)** 

[Required functions](#page-10-0)

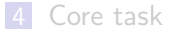

#### Required functions - load data

1 **def** load\_data (datadir)

- Used by: Learner, Classifier
- **Input:** Receives a directory containing XML files.
- Output: Parses XML files in given directory, tokenizes/analyzes each sentence, extracts ground truth class for each example, and returns the dataset as a list of examples. Each example corresponds to a drug pair in a sentence, and contains: sentence id, entity1 id, entity2 id, ground truth class, and a list of sentence tokens (each token containing any needed information: word, lemma, PoS, offsets, etc)

Use XML parsing and tokenization functions from previous exercises. Adding a PoS tagger or lemmatizer may be useful but it is not a strict requirement.

Masking the target drugs as e.g. <DRUG1>, <DRUG2>, and <DRUG OTHER> will help the algorithm generalize and avoid it focusing in the drug names, which are not relevant for the task.

Neural [Networks DDI](#page-1-0)

General [Structure](#page-3-0)

Detailed [Structure](#page-5-0) [Required functions](#page-10-0)

#### Required functions - load data (cont.)

Neural [Networks DDI](#page-1-0) General [Structure](#page-3-0) Detailed [Structure](#page-5-0) [Required functions](#page-10-0) [Core task](#page-21-0) Example: >>> load data('data/Train') [ ['DDI-DrugBank.d66.s0', 'DDI-DrugBank.d66.s0.e0', 'DDI-DrugBank.d66.s0.e1', 'null',  $[(\cdot \text{cPRUG1>}, \cdot \text{cPRUG1>}, \cdot \text{cPRUG1>}, \cdot \text{cPRUG1>})$ ,  $(\cdot - \cdot, \cdot - \cdot, \cdot \cdot)$ , ('Concomitant', 'concomitant', 'JJ'), ('use', 'use', 'NN'), ('of', 'of', 'IN'), ('<DRUG2>', '<DRUG2>', '<DRUG2>'), ('and', 'and', 'CC'), ('<DRUG OTHER>', '<DRUG OTHER>', '<DRUG OTHER>'), ('may', 'may', 'MD'), ... ('bowel', 'bowel', 'NN'), ('syndrome', 'syndrome', 'NN'), ('.', '.', '.') ] ] ... ['DDI-MedLine.d94.s12', 'DDI-MedLine.d94.s12.e1', 'DDI-MedLine.d94.s12.e2', 'effect', [('The', 'the', 'DT'), ('uptake', 'uptake', 'NN'), ('inhibitors', 'inhibitor', 'NNS'), ('<DRUG OTHER>', '<DRUG OTHER>', '<DRUG OTHER>'), ('and', 'and', 'CC'), ('<DRUG1>', '<DRUG1>', '<DRUG1>'), ... ('potentiated', 'potentiate', 'VBD'), ('the', 'the', 'DT'), ('positive', 'positive', 'JJ'), ('inotropic', 'inotropic', 'JJ'), ('effects', 'effect', 'NNS'), ('of', 'of', 'IN'), ('<DRUG2>', '<DRUG2>', '<DRUG2>'), ('in', 'in', 'IN'),  $.11$ ]

#### Required functions - create indexs

1 def create\_indexs (datadir, max\_length)

- Used by: Learner
- Input: Receives a dataset produced by load\_data, and the maximum length in a sentence
- Output: Creates a set of words seen in the data and a set of interaction classes. Enumerates those sets, assigning a unique integer to each element. Returns these mappings in a single dictionary, with an additional entry for the given max length value.

#### Example:

```
>>> create indexs(traindata)
{\text{vords}}: {\text{v>RAD}}:0, {\text{vCNK}}:1, {\text{11-day}}:2, 'murine':3, 'criteria':4,
          'stroke':5, ... 'carbidopa-levodopa':8510, 'generation':8511,
         'terfenadine*': 8512 }
 'tags': \{'null':0, 'mechanism':1, 'advise':2, 'effect':3, 'int':4 }
 'maxlen' : 100 }
```
Add a <PAD> code to 'words' index, with value 0. Add also an <UNK> code to 'words' with value 1. The coding of the rest of the words or tags is arbitrary. You may add entries with indexes for other element you may want to use (lemmas, PoS, etc)

Neural [Networks DDI](#page-1-0)

General [Structure](#page-3-0)

Detailed [Structure](#page-5-0) [Required functions](#page-10-0)

#### Required functions - build\_network

```
Neural
Networks DDI
General
Structure
Detailed
Structure
Required functions
Core task
                   \frac{1}{2} def build_network(idx) :
                   \frac{2}{3} \frac{1}{15}3 Used by: Learner<br>4 Input: Receives
                           Input: Receives the index dictionary with the encondings of words and
                               tags , and the maximum length of sentences .
                   5 Output : Returns a compiled Keras neural network
                   \begin{matrix} 6 & & \rightarrow \rightarrow \rightarrow \\ 7 & & \text{# } \text{ s} \end{matrix}7 # sizes
                           n words = len(idx['words'])9 n_{\text{r}} tags = len(\text{idx} ['tags'])<br>10 \text{max} len = \text{idx} ['maxlen']
                           max len = idx ['maxlen']
                  \frac{11}{12}12 # create network layers<br>13 inn = Input(shape=(max)
                  13 inp = Input (shape=(\text{max\_len }))<br>14 ## add missing layers her
                 14 \# \# \ldots add missing layers here \ldots #<br>15 out = # final output layer
                           out = # final output layer16
                  17 # create and compile model<br>18 model = Model(inn out)
                           model = Model ( inp.out)
                  19 model.compile () # set appropriate parameters (optimizer, loss, etc)
                  2021 return model
```
#### Required functions - build\_network

Neural [Networks DDI](#page-1-0)

General [Structure](#page-3-0)

- Detailed [Structure](#page-5-0) [Required functions](#page-10-0)
- [Core task](#page-21-0)
- 1 def build\_network(idx) :
	- DDI is not sequence tagging task (which assign one label per word), but a sentence classification, where a single label is assigned to the whole sentence (or sentence+pair in this case).
	- The problem may be approached with an LSTM, but since it produces a label per word, some layers need to be added to convert the output to a single class. A good alternative is using a CNN, which also produce good results for text processing, and are more straightforward to apply to this kind of tasks
	- You will need to add one Embedding layer after the input, that is where the created indexes will become handy.
	- You can base your model in these examples:  $[1]$ ,  $[2]$ ,  $[3]$ ,  $[4]$ , Note: some instructions may require to be adapted, depending on your Keras version.

*Note*: you don't need to follow the **whole** example, only the network construction part.

#### Required functions - encode words

- 1 def encode\_words (dataset, idx) :
	- Used by: Learner, Classifier
	- Input: Receives a dataset produced by load data, and the index dictionary produced by create indexs
	- Output: Returns the dataset as a list of sentences. Each sentence is a list of integers, corresponding to the code of each word in the sentence. If the word is not in the index, the code for <UNK> is used. If the sentence is shorter than max len it is padded with the code for <PAD>. You may adapt this function to return more than one list if you want to use different inputs (e.g. words, lemma, PoS, ...)
	- Example:

```
>>> encode words(traindata,idx)
[ [6882 1049 4911 ... 0 0 0]
  [2290 7548 8069 ... 0 0 0]
  ...
  [5964 5183 3519 ... 0 0 0]
```
Neural [Networks DDI](#page-1-0)

General [Structure](#page-3-0)

```
Detailed
Structure
Required functions
```
#### Required functions - encode\_tags

Neural [Networks DDI](#page-1-0)

General [Structure](#page-3-0)

Detailed [Structure](#page-5-0) [Required functions](#page-10-0)

[Core task](#page-21-0)

```
1 def encode_tags (dataset, idx) :
```
- Used by: Learner
- Input: Receives a dataset produced by load data, and the index dictionary produced by create\_indexs
- Output: Returns the dataset as a list of class indexes, one per sentence.
- Example:

```
>>> encode tags(traindata,idx)
\begin{bmatrix} 0 & 0 & 0 & 2 & \ldots & 4 & 0 & 0 & 1 \end{bmatrix}
```
Note: The shape of the produced list may need to be adjusted depending on the architecture of your network and the kind of output layer you use.

## Required functions - Model saving and loading

- 1 def save\_model\_and\_indexs(model, idx, filename) :
	- Used by: Learner
	- $\blacksquare$  Input: Receives a trained model, an index dictionary, and a string.
	- Output: Stores the model in a file named filename.nn, and the indexs in a file named filename.idx

```
1 def load_model_and_indexs(filename) :
```
- Used by: Classifier
- **Input:** Loads a model from filename.nn, and the indexs from filename.idx.
- Output: Returns the loaded model and indexs

Note: Use Keras model.save and keras.models.load model functions to save/load the model.

Note: Use your preferred method (pickle, plain text, etc) to save/load the index dictionary.

Neural [Networks DDI](#page-1-0)

General [Structure](#page-3-0)

Detailed [Structure](#page-5-0) [Required functions](#page-10-0)

#### Required functions - output\_interactions

Neural [Networks DDI](#page-1-0)

General [Structure](#page-3-0)

Detailed [Structure](#page-5-0) [Required functions](#page-10-0)

[Core task](#page-21-0)

1 def output\_interactions (dataset, preds, outfilename )

- Used by: Classifier
- Input: Receives a dataset produced by load data, and the corresponding tags predicted by the model.
- Output: Prints the detected entities in file *outfilename* in the appropriate format for the evaluator: one line per entity, fields separated by '|', field order: sentence id, e1 id,, e2 id, ddi, type.

#### Example:

>>> output interactions(dataset, preds, filename) DDI-DrugBank.d278.s0|DDI-DrugBank.d278.s0.e0|DDI-DrugBank.d278.s0.e1|0|null DDI-MedLine.d88.s0|DDI-MedLine.d88.s0.e0|DDI-MedLine.d88.s0.e1|0|null DDI-MedLine.d88.s0|DDI-MedLine.d88.s0.e0|DDI-MedLine.d88.s0.e2|0|null DDI-DrugBank.d398.s0|DDI-DrugBank.d398.s0.e0|DDI-DrugBank.d398.s0.e1|1|effect DDI-DrugBank.d398.s0|DDI-DrugBank.d398.s0.e0|DDI-DrugBank.d398.s0.e2|1|effect DDI-DrugBank.d398.s1|DDI-DrugBank.d398.s1.e0|DDI-DrugBank.d398.s1.e1|0|null DDI-DrugBank.d211.s2|DDI-DrugBank.d211.s2.e0|DDI-DrugBank.d211.s2.e5|1|mechanism ...

Note: Most of this function can be reused from DDI-ML exercise.

#### Required functions - evaluation

Neural [Networks DDI](#page-1-0)

General [Structure](#page-3-0)

Detailed [Structure](#page-5-0) [Required functions](#page-10-0)

[Core task](#page-21-0)

1 def evaluation (datadir, outfile)

- Used by: Classifier
- $\blacksquare$  Input: Receives a directory with ground truth data, and a file with interactions extracted by the model
- Output: Runs the official evaluator and gets the results

Note: Reuse this function from previous exercises

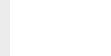

General **[Structure](#page-3-0)** 

Detailed [Structure](#page-5-0)

[Core task](#page-21-0)

#### <span id="page-21-0"></span>1 [Neural Networks DDI](#page-1-0)

3 [Detailed Structure](#page-5-0)

**2** [General Structure](#page-3-0)

- **[Learner](#page-6-0)**
- **[Classifier](#page-8-0)**
- **[Required functions](#page-10-0)**

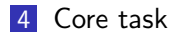

# Build a good NN-based DDI detector

Strategy: Experiment with different NN architectures and possibilities.

Some elements you can play with:

- **Embedding dimension**
- Using LSTM+CNN or just CNN
- **Used optimizer**

...

- Number and kind of layers
- **Using lowercased and/or non lowercased word embeddings**
- Initialitzing embeddings with available pretrained model
- **Using extra input (e.g. lemma embeddings, PoS embeddings,** suffix/prefix embbedings, ...)
- Using pretrained transformers such as Bert as the first layers of your network.

Neural [Networks DDI](#page-1-0)

General [Structure](#page-3-0)

Detailed [Structure](#page-5-0)

## Build a good NN-based DDI detector

#### Warnings:

Neural [Networks DDI](#page-1-0)

General [Structure](#page-3-0)

Detailed [Structure](#page-5-0)

- **Neural Network training uses randomization, so different runs of** the same program will produce different results. For repeatable results, use a random seed.
- **During training, Keras reports accuracy on training set and on** validation set. Those values are usually over 82%. However, this is due to the fact that most of the pairs have interaction "null" (no-interaction). 82% accuracies correspond very low  $F_1$  values. To get a reasonable  $F_1$ , accuracy must reach at least 88%. To precisely evaluate how your model is doing, do not rely on reported accuracy: run the classifier on the Development set and use the evaluator.

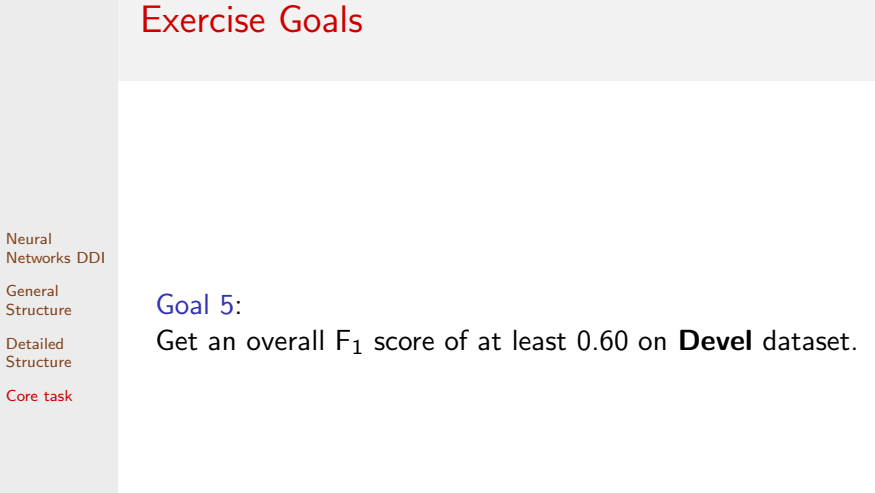

## <span id="page-25-0"></span>**Deliverables**

Neural [Networks DDI](#page-1-0)

General [Structure](#page-3-0)

Detailed [Structure](#page-5-0)

[Core task](#page-21-0)

Write one report (max about 5 pages) describing:

- Used architecture
- Performed experiments, tried/discarded/selected options.

The report must include:

■ Code for the build network function

■ Output of the evaluator on Devel and Test datasets.

The report must be a PDF file, or a Jupyter notebook (no need that it is are executable, use it only as a presentation support)